# <span id="page-0-0"></span>**Simple**

## Simple Expression Language

The Simple Expression Language was a really simple language when it was created, but has since grown more powerful. It is primarily intended for being a really small and simple language for evaluating [Expression](https://cwiki.apache.org/confluence/display/CAMEL/Expression)s and [Predicates](https://cwiki.apache.org/confluence/display/CAMEL/Predicate) without requiring any new dependencies or knowledge of [XPath;](https://cwiki.apache.org/confluence/display/CAMEL/XPath) so it is ideal for testing in **camel-core**. The idea was to cover 95% of the common use cases when you need a little bit of expression based script in your Camel routes.

However for much more complex use cases you are generally recommended to choose a more expressive and powerful language such as:

- [SpEL](https://cwiki.apache.org/confluence/display/CAMEL/SpEL)
- [Mvel](https://cwiki.apache.org/confluence/display/CAMEL/Mvel)
- [Groovy](https://cwiki.apache.org/confluence/display/CAMEL/Groovy)
- [JavaScript](https://cwiki.apache.org/confluence/display/CAMEL/JavaScript)
- [EL](https://cwiki.apache.org/confluence/display/CAMEL/EL)
- [OGNL](https://cwiki.apache.org/confluence/display/CAMEL/OGNL)
- one of the supported [Scripting Languages](https://cwiki.apache.org/confluence/display/CAMEL/Scripting+Languages)

The simple language uses **\${body}** placeholders for complex expressions where the expression contains constant literals.

**Deprecated**: The **\${}** placeholders can be omitted if the expression starts with the token, or if the token is only itself.

#### Alternative syntax

From Camel 2.5 you can also use the alternative syntax which uses **\$simple{}** as placeholders. This can be used in situations to avoid clashes when using for example Spring property placeholder together with Camel.

Configuring result type

From Camel 2.8 you can configure the result type of the [Simple](#page-0-0) expression. For example to set the type as a **java.lang.Boolean** or a j**ava.lang. Integer** etc.

File language is now merged with Simple language

From Camel 2.2, the [File Language](https://cwiki.apache.org/confluence/display/CAMEL/File+Language) is now merged with [Simple](#page-0-0) language which means you can use all the file syntax directly within the simple language. Simple Language Changes in Camel 2.9 onwards

The [Simple](#page-0-0) language have been improved from Camel 2.9 to use a better syntax parser, which can do index precise error messages, so you know exactly what is wrong and where the problem is. For example if you have made a typo in one of the operators, then previously the parser would not be able to detect this, and cause the evaluation to be true. There are a few changes in the syntax which are no longer backwards compatible. When using [Simple](#page-0-0) language as a [Predicate](https://cwiki.apache.org/confluence/display/CAMEL/Predicate) then the literal text **must** be enclosed in either single or double quotes. For example: "**\${body} == 'Camel'**". Notice how we have single quotes around the literal. The old style of using "**body**" and "**header.foo**" to refer to the message body and header is **@deprecated**, and it is encouraged to always use **\${}** tokens for the built-in functions.

The range operator now requires the range to be in single quote as well as shown: "**\${header.zip} between '30000..39999'**".

To get the body of the in message: **body**, or **in.body** or **\${body}**.

A complex expression must use **\${}** placeholders, such as: **Hello \${in.header.name} how are you?**.

You can have multiple functions in the same expression: "**Hello \${in.header.name} this is \${in.header.me} speaking**". However you can **not** nest functions in Camel 2.8.x or older e.g., having another **\${}** placeholder in an existing, is not allowed. From **Camel 2.9** you can nest functions.

## **Variables**

#### confluenceTableSmall

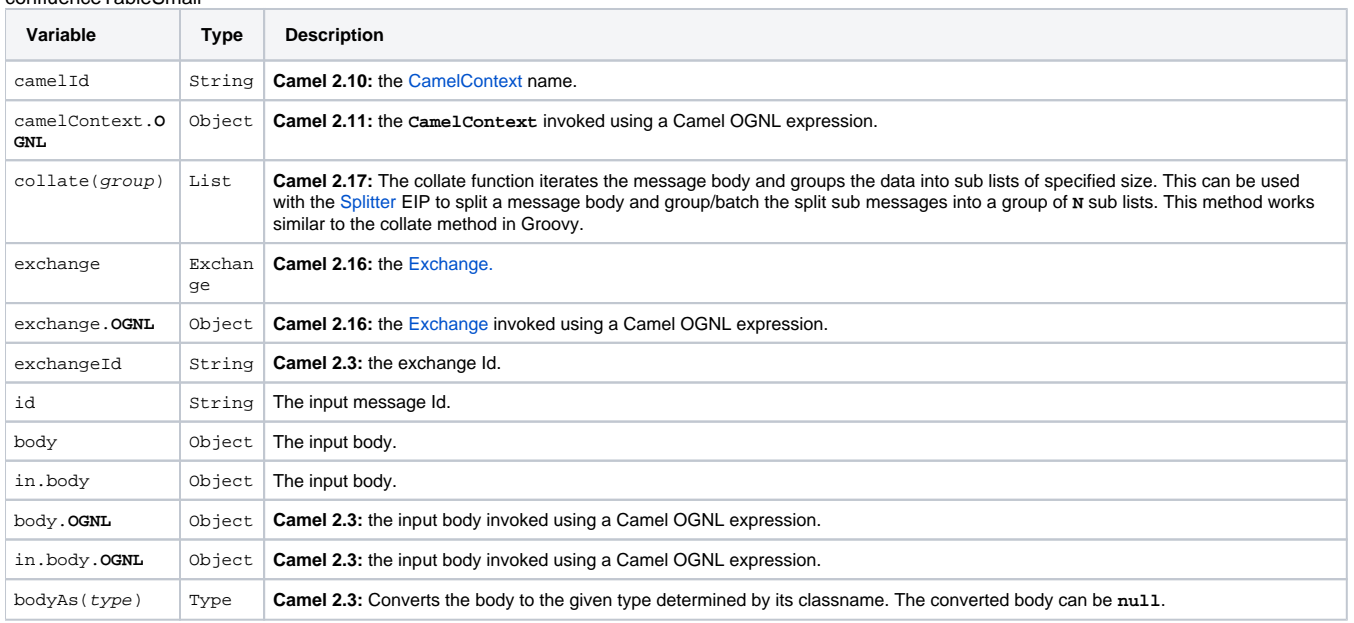

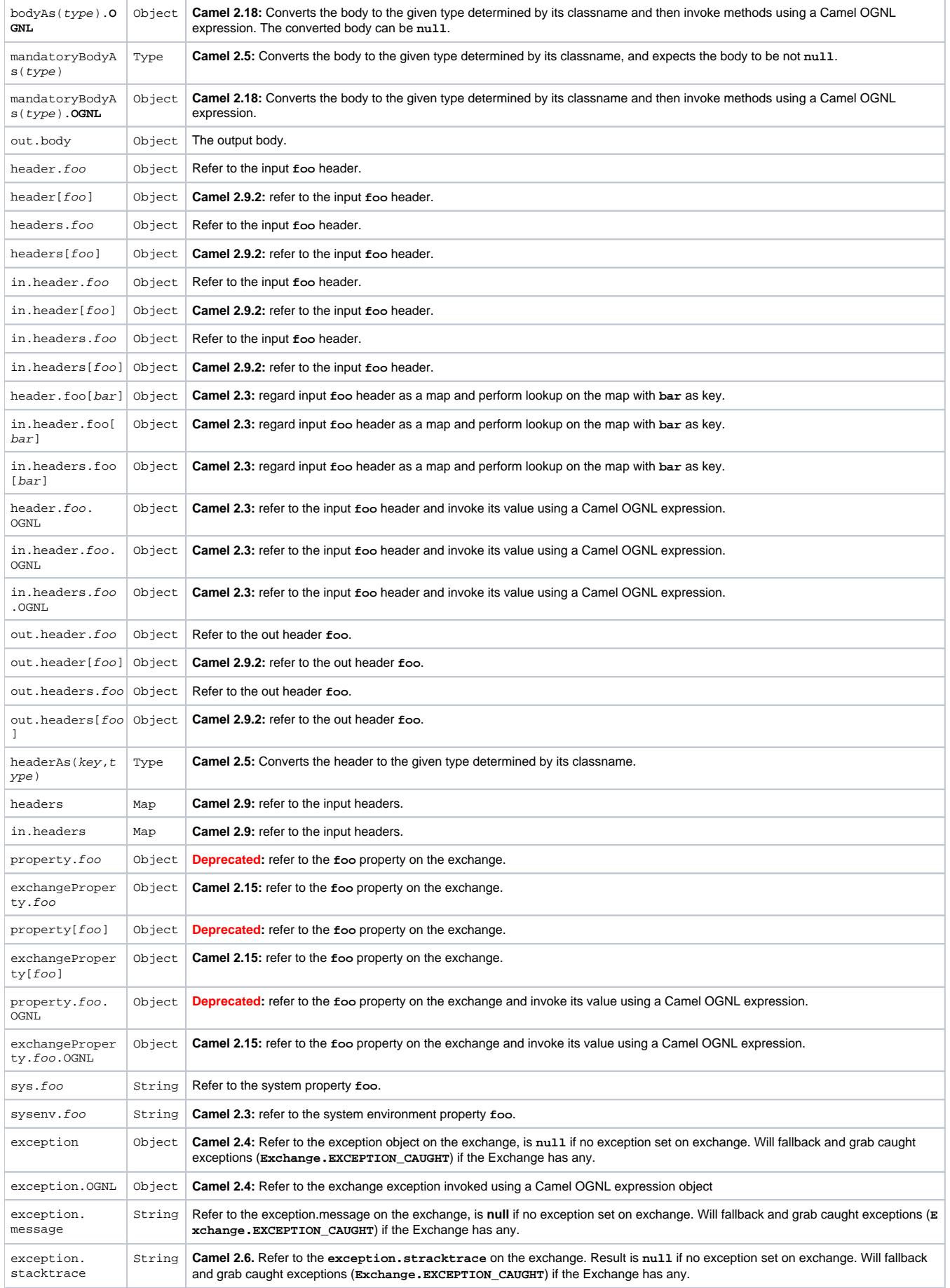

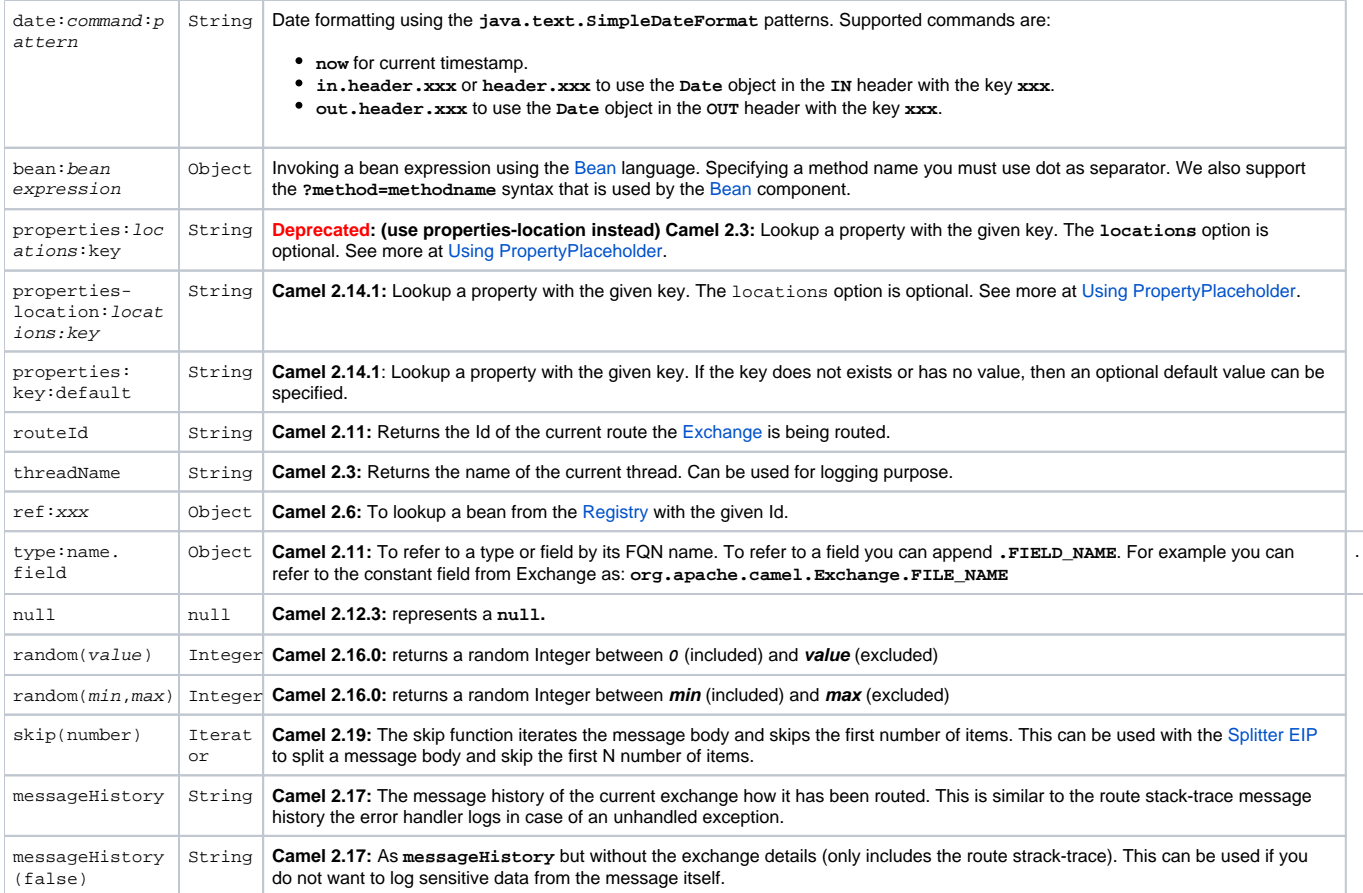

## **OGNL expression support**

#### **Available as of Camel 2.3**

Camel's OGNL support is for invoking methods only. You cannot access fields. From **Camel 2.11.1**: we added special support for accessing the length field of Java arrays.

The [Simple](#page-0-0) and [Bean](https://cwiki.apache.org/confluence/display/CAMEL/Bean) language now supports a Camel OGNL notation for invoking beans in a chain like fashion. Suppose the Message **IN** body contains a POJO which has a **getAddress()** method.

Then you can use Camel OGNL notation to access the address object:

javasimple("\${body.address}") simple("\${body.address.street}") simple("\${body.address.zip}")

Camel understands the shorthand names for accessors, but you can invoke any method or use the real name such as:

javasimple("\${body.address}") simple("\${body.getAddress.getStreet}") simple("\${body.address.getZip}") simple("\${body.doSomething}")

You can also use the null safe operator  $(2.)$  to avoid a NPE if for example the body does not have an address

javasimple("\${body?.address?.street}")

It is also possible to index in **Map** or **List** types, so you can do:

javasimple("\${body[foo].name}")

To assume the body is **Map** based and lookup the value with **foo** as key, and invoke the **getName** method on that value.

key with spaces

If the key has space, then you **must** enclose the key with quotes, for example:

javasimple("\${body['foo bar'].name}")

You can access the **Map** or **List** objects directly using their key name (with or without dots) :

javasimple("\${body[foo]}") simple("\${body[this.is.foo]}")

Suppose there was no value with the key **foo** then you can use the null safe operator to avoid a NPE as shown:

javasimple("\${body[foo]?.name}")

You can also access **List** types, for example to get lines from the address you can do:

javasimple("\${body.address.lines[0]}") simple("\${body.address.lines[1]}") simple("\${body.address.lines[2]}")

There is a special **last** keyword which can be used to get the last value from a list.

javasimple("\${body.address.lines[last]}")

And to get the penultimate line use subtraction. In this case use **last-1** for this:

javasimple("\${body.address.lines[last-1]}")

And the third last is of course:

javasimple("\${body.address.lines[last-2]}")

And you can call the **size** method on the list with

javasimple("\${body.address.lines.size}")

From **Camel 2.11.1** we added support for the length field for Java arrays as well. Example:

javaString[] lines = new String[]{"foo", "bar", "cat"}; exchange.getIn().setBody(lines); simple("There are \${body.length} lines")

And yes you can combine this with the operator support as shown below:

javasimple("\${body.address.zip} > 1000")

## **Operator Support**

The parser is limited to only support a single operator. To enable it the left value must be enclosed in **\${}**.

The syntax is:

java\${leftValue} OP rightValue

Where the **rightValue** can be a **String** literal enclosed in **' '**, **null**, a constant value or another expression enclosed in **\${}**.

Important There **must** be spaces around the operator.

Camel will automatically type convert the **rightValue** type to the **leftValue** type, so it is possible to for example, convert a string into a numeric so you can use **>** comparison for numeric values.

The following operators are supported:

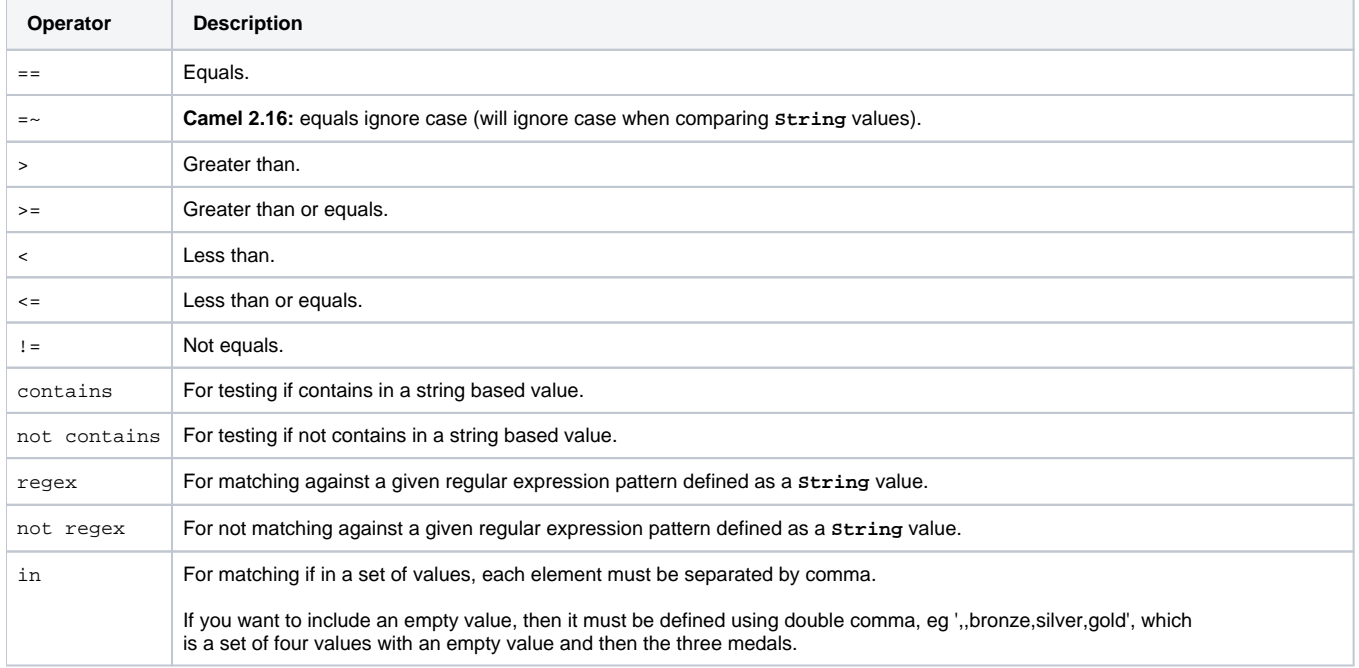

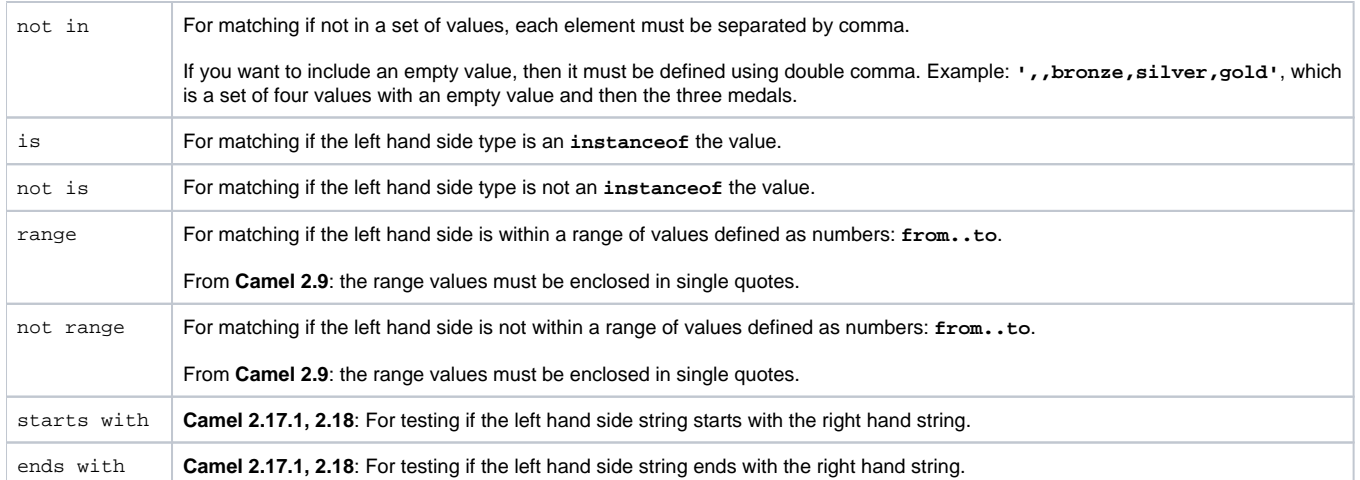

And the following unary operators can be used:

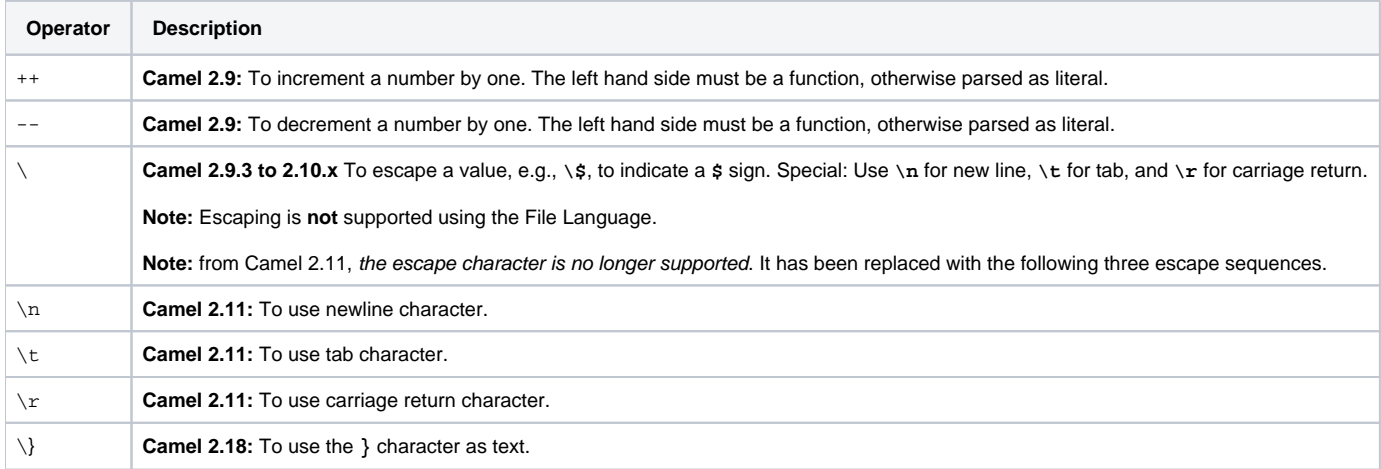

And the following logical operators can be used to group expressions:

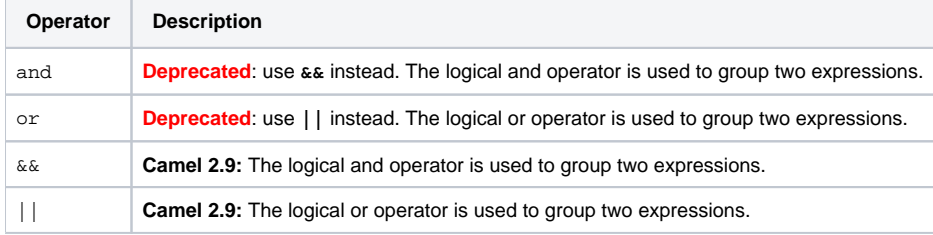

Using and,or operators

In **Camel 2.4 and older** the **and** or **or** can only be used **once** in a simple language expression.

From **Camel 2.5**: you can use these operators multiple times.

The syntax for **AND** is:

java\${leftValue} OP rightValue and \${leftValue} OP rightValue

And the syntax for **OR** is:

java\${leftValue} OP rightValue or \${leftValue} OP rightValue

Some examples:

java// exact equals match simple("\${in.header.foo} == 'foo'") // ignore case when comparing, so if the header has value FOO this will match simple("\${in. header.foo} =~ 'foo'") // here Camel will type convert '100' into the type of in header bar and if it is an Integer '100' will also be converter to an Integer simple ("\${in.header.bar} == '100'") simple("\${in.header.bar} == 100") // 100 will be converter to the type of in.header.bar so we can do > comparison simple("\${in. header.bar} > 100") Comparing with different types

When you compare with different types such as **String** and **int**, then you have to take a bit care. Camel will use the type from the left hand side as first priority. And fallback to the right hand side type if both values couldn't be compared based on that type. This means you can flip the values to enforce a specific type. Suppose the bar value above is a **String**. Then you can flip the equation:

javasimple("100 < \${in.header.bar}")

which then ensures the **int** type is used as first priority.

This may change in the future if the Camel team improves the binary comparison operations to prefer numeric types over **String** based. It's most often the **String** type which causes problem when comparing with numbers.

java// testing for null simple("\${in.header.baz} == null") // testing for not null simple("\${in.header.baz} != null")

And a bit more advanced example where the right value is another expression,

javasimple("\${in.header.date} == \${date:now:yyyyMMdd}") simple("\${in.header.type} == \${bean:orderService?method=getOrderType}")

And an example with contains, testing if the title contains the word Camel:

javasimple("\${in.header.title} contains 'Camel'")

And an example with regex, testing if the number header is a four digit value:

javasimple("\${in.header.number} regex '\\d{4}'")

And finally an example if the header equals any of the values in the list. Each element must be separated by comma, and no space around. This also works for numbers etc, as Camel will convert each element into the type of the left hand side.

javasimple("\${in.header.type} in 'gold,silver'")

And for all the last three we also support the negate test using **not**:

javasimple("\${in.header.type} not in 'gold,silver'")

And you can test if the type is a certain instance, e.g., for instance a **String**:

javasimple("\${in.header.type} is 'java.lang.String'")

We have added a shorthand for all **java.lang** types so you can write it as:

javasimple("\${in.header.type} is 'String'")

Ranges are also supported. The range interval requires numbers and both from and end are inclusive. For instance to test whether a value is between **100** and **199:**

javasimple("\${in.header.number} range 100..199")

Notice we use  $\ldots$  in the range without spaces. It is based on the same syntax as Groovy.

From **Camel 2.9**: the range value must be in single quotes:

javasimple("\${in.header.number} range '100..199'") Can be used in Spring XML As the Spring XML does not have all the power as the Java DSL with all its various builder methods, you have to resort to use some other languages for testing with simple operators. Now you can do this with the simple language. In the sample below we want to test if the header is a widget order:

xml<from uri="seda:orders"> <filter> <simple>\${in.header.type} == 'widget'</simple> <to uri="bean:orderService?method=handleWidget"/> </filter> < /from>

#### **Using and / or**

If you have two expressions you can combine them with the **and** or **or** operator.

Camel 2.9 onwards Use **&&** or **||**

For instance:

javasimple("\${in.header.title} contains 'Camel' and \${in.header.type'} == 'gold'")

And of course the **or** is also supported. The sample would be:

javasimple("\${in.header.title} contains 'Camel' or \${in.header.type'} == 'gold'")

**Note:** currently **and** or **or** can only be used **once** in a simple language expression. This might change in the future. So you **cannot** do:

javasimple("\${in.header.title} contains 'Camel' and \${in.header.type'} == 'gold' and \${in.header.number} range 100..200")

#### **Samples**

In the Spring XML sample below we filter based on a header value:

xml<from uri="seda:orders"> <filter> <simple>\${in.header.foo}</simple> <to uri="mock:fooOrders"/> </filter> </from>

The Simple language can be used for the predicate test above in the [Message Filter](https://cwiki.apache.org/confluence/display/CAMEL/Message+Filter) pattern, where we test if the in message has a **foo** header (a header with the key **foo** exists). If the expression evaluates to **true** then the message is routed to the **mock:fooOrders** endpoint, otherwise it is lost in the deep blue sea  $\mathbb{C}$ .

The same example in Java DSL:

javafrom("seda:orders") .filter().simple("\${in.header.foo}") .to("seda:fooOrders");

You can also use the simple language for simple text concatenations such as:

javafrom("direct:hello") .transform().simple("Hello \${in.header.user} how are you?") .to("mock:reply");

Notice that we must use **\${}** placeholders in the expression now to allow Camel to parse it correctly.

And this sample uses the date command to output current date.

javafrom("direct:hello") .transform().simple("The today is \${date:now:yyyyMMdd} and it is a great day.") .to("mock:reply");

And in the sample below we invoke the bean language to invoke a method on a bean to be included in the returned string:

javafrom("direct:order") .transform().simple("OrderId: \${bean:orderIdGenerator}") .to("mock:reply");

Where orderIdGenerator is the id of the bean registered in the [Registry](https://cwiki.apache.org/confluence/display/CAMEL/Registry). If using Spring then it is the Spring bean id.

If we want to declare which method to invoke on the order id generator bean we must prepend **.method name** such as below where we invoke the **gener ateId** method.

javafrom("direct:order") .transform().simple("OrderId: \${bean:orderIdGenerator.generateId}") .to("mock:reply");

We can use the **?method=methodname** option that we are familiar with the [Bean](https://cwiki.apache.org/confluence/display/CAMEL/Bean) component itself:

javafrom("direct:order") .transform().simple("OrderId: \${bean:orderIdGenerator?method=generateId}") .to("mock:reply");

From **Camel 2.3**: you can also convert the body to a given type, for example to ensure that it is a **String** you can do:

xml<transform> <simple>Hello \${bodyAs(String)} how are you?</simple> </transform>

There are a few types which have a shorthand notation, so we can use **String** instead of **java.lang.String**. These are: **byte[]**, **String, Integer**, **Long**. All other types must use their FQN name, e.g. **org.w3c.dom.Document**.

It is also possible to lookup a value from a header **Map** in **Camel 2.3**:

xml<transform> <simple>The gold value is \${header.type[gold]}</simple> </transform>

In the code above we lookup the header with name type and regard it as a **java.util.Map** and we then lookup with the key **gold** and return the value. If the header is not convertible to Map an exception is thrown. If the header with name **type** does not exist **null** is returned.

From **Camel 2.9**: you can nest functions, such as shown below:

xml<setHeader headerName="myHeader"> <simple>\${properties:\${header.someKey}}</simple> </setHeader>

#### **Referring to Constants or Enums**

#### **Available from Camel 2.11**

Suppose you have an enum for customers:{snippet:id=e1|lang=java|url=camel/trunk/camel-core/src/test/java/org/apache/camel/processor/Customer.java}A nd in a [Content Based Router](https://cwiki.apache.org/confluence/display/CAMEL/Content+Based+Router) we can use the [Simple](#page-0-0) language to refer to this enum, to check the message which enum it matches.{snippet: id=e1|lang=java|url=camel/trunk/camel-core/src/test/java/org/apache/camel/processor/CBRSimpleTypeTest.java}

## **Using New Lines or Tabs in XML DSLs**

#### **Available from Camel 2.9.3**

From **Camel 2.9.3**: it is easier to specify new lines or tabs in XML DSLs as you can escape the value now

xml<transform> <simple>The following text\nis on a new line</simple> </transform>

### **Leading and Trailing Whitespace Handling**

#### **Available from Camel 2.10.0**

From **Camel 2.10.0**: the **trim** attribute of the expression can be used to control whether the leading and trailing whitespace characters are removed or preserved. The default of **trim=true** removes all whitespace characters.

xml<setBody> <simple trim="false">You get some trailing whitespace characters. </simple> </setBody>

## **Setting the Result Type**

#### **Available from Camel 2.8**

You can now provide a result type to the [Simple](#page-0-0) expression, which means the result of the evaluation will be converted to the desired type. This is most usable to define types such as boolean's, integer's, etc.

For example to set a header as a **boolean** type you can do:

.setHeader("cool", simple("true", Boolean.class))

And in XML DSL

xml<setHeader headerName="cool"> <!-- use resultType to indicate that the type should be a java.lang.Boolean --> <simple resultType="java.lang. Boolean">true</simple> </setHeader>

## **Changing Function Start and End Tokens**

#### **Available from Camel 2.9.1**

You can configure the function start and end tokens - **\${}** using the setters **changeFunctionStartToken** and **changeFunctionEndToken** on **Simple** Language, using Java code. From Spring XML you can define a <bean> tag with the new changed tokens in the properties as shown below:

xml<!-- configure Simple to use custom prefix/suffix tokens --> <bean id="simple" class="org.apache.camel.language.simple.SimpleLanguage"> <property name="functionStartToken" value="["/> <property name="functionEndToken" value="]"/> </bean>

In the example above we use **[]** as the changed tokens. Notice by changing the start/end token you change those in all the Camel applications which share the same **camel-core** on their classpath. For example in an OSGi server this may affect many applications, where as a Web Application as a WAR file it only affects the Web Application.

## **Loading Script from External Resource**

#### **Available from Camel 2.11**

You can externalize the script and have Camel load it from a resource such as: **classpath:**, **file:**, or **http:**. This is done using the following syntax: **r esource:scheme:location**, e.g., to refer to a file on the classpath you can do:

java.setHeader("myHeader").simple("resource:classpath:mysimple.txt")

## **Setting Spring beans to Exchange properties**

#### **Available from Camel 2.6**

You can set a spring bean into an exchange property as shown below:

xml<bean id="myBeanId" class="my.package.MyCustomClass"/> <route> <!-- ... --> <setProperty propertyName="monitoring.message"> <simple>ref: myBeanId</simple> </setProperty> <!-- ... --> </route>

## **Dependencies**

The [Simple](#page-0-0) language is part of **camel-core**.